# **Demo 1 / Ma 11.9**

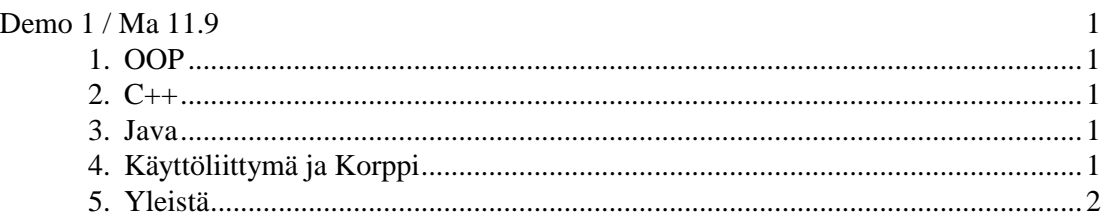

Numerot monisteen "*Olio–ohjelmointi ja C++/97*" mukaan. Yhteensä max. 8 tehtävää.

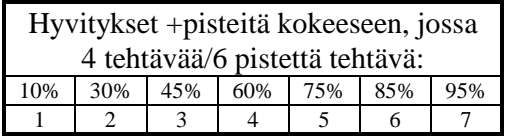

## **1. OOP**

- 1. Tehtävä 1.1 Periytymishierarkia Tehtävä 1.2 Moniperintä
- 2. Tehtävä 2.18 Neliö ja Tehtävä 2.19 Väri ja asento Haluat tehdä pelin, jossa on autoja ja liikennevaloja. Auto pysähtyy punaisissa valoissa ja jatkaa matkaa vihreällä. Autot hiljentävät vauhtiaan, jos ne lähestyvät toisiaan (tai saavuttamistilanteessa vaan takana tuleva hiljentää). Mieti luokkahierarkia ja ota samalla huomioon että peliin voitaisiin jatkossa lisätä esim. liikennemerkkejä (nopeusrajoitus 50 km/h) ja koira, joka liikennevalon kohdalla nostaa jalkaa.

### **2. C++**

- 3. Tehtävä 2.3 Kommentit makroissa Tehtävä 2.4 Miksi const parempi kuin #define
- 4. Tehtävä 2.5 Miksi tyypitys on tärkeä Tehtävä 2.6 Ero palautustyypissä
- 5. Tehtävä 2.7 Oletusarvot Tehtävä 2.8 Miksi inline–funktio on parempi kuin makro?
- 6. Tehtävä 2.10 Tiedostot Tehtävä 2.11 Tietovirrat
- 7. Tehtävä 2.12 Kumpi parempi? Tehtävä 2.14 Suojattujen tietojen palautus Tehtävä 2.16 Luokkamuuttujat

### **3. Java**

8. Kirjoita luennolla jaetusta elain.cpp:stä vastaava Java-versio.

### **4. Käyttöliittymä ja Korppi**

9-10. Ota joku Korpin sivu ja suunnittele siihen parempi ja selkeämpi käyttöliittymä. Parannettavan sivun voit eri versioissaan ottaa selaimeen ja painaa SaveAs. Silloin voit editoida sivuja ja tehdä siitä sellaisen mikä sinun mielestäsi näyttäisi hy-

vältä ja käyttökelpoiselta. Muista että kurssijutuissa kursseja voi olla suuruusluokkaa 2000 ja laitoksia suuruusluokkaa 50 ja jokaisen opiskelijan pitäisi löytää oma kurssinsa helposti ja nopeasti ymmärtämättä välttämättä mikä laitos kurssin järjestää. Talleta vastaukseksi se sinun näkemyksesi –html-sivuna.

#### **5. Mikä vika "olio-ohjelmassa"**

11-12. Etsi ohjelmasta http://www.mit.jyu.fi/vesal/kurssit/ohj2/demot/huonomalli/ vikoja. Kirjoita listana jossa on rivillä aina, metodin nimi ja vika.

#### **6. Yleistä**

Demot (ainakin aluksi) maanantaisin 10-12 Agoran Auditorio 3:ssa. Demot palautetaan DemoWWW:llä (ks. kurssin kotisivut http://www.mit.jyu.fi/vesal/kurssit/winohj06). Demoja saa tehdä ryhmässä jos jokainen osallistuu tekemiseen. Tällöin kaikkien ryhmäläisten nimet kerrottava. Toisilta tai vanhoista **KOPIOINTI ON KIELLETTY!**